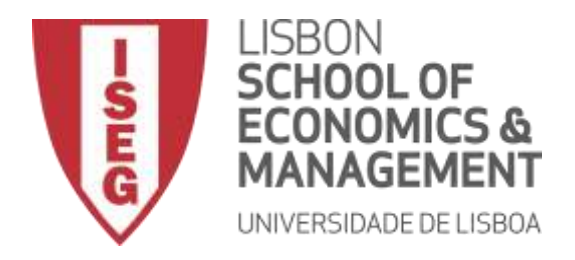

## **Contabilidade Analítica – Formulário**

## **Desvios orçamento flexível (ajustados para a atividade real) => Qp = Ar \* Cp; Hp = Ar \* Cp**

**Desvio Total dos Custos de Produção = Ar \* (CIPAr – CIPAp)**

**Desvio das Matérias = Qr \* Pr – Qp \* Pp** Desvio de Preço =  $Qr * (Pr - Pp)$ Desvio de Quantidade = Pp \* (Qr – Qp)

## **Desvio da Mão-de-Obra = Hr \* Tr – Hp \* Tp**

Desvio de Taxa Horária = Hr \* (Tr – Tp)

Desvio de Eficiência = Tp \* (Hr – Hp)

**Desvio dos Gastos Gerais de Fabrico = Ar \* Cr \* Tr – Ar \* Cp \* Tp**

Desvio de Eficiência = Ar \* Tp \* (Cr – Cp)

Desvio de Eficiência Gastos Variáveis = Ar \* Tcvp \* (Cr – Cp)

Desvio de Eficiência Gastos Fixos = Ar \* Tcfp \* (Cr – Cp)

Desvio de Taxa de Imputação = Ar \* Cr \* (Tr – Tp)

Desvio de Orçamento = Ar  $*$  Cr  $*$  Tr – (Ap  $*$  Cp  $*$  Tcfp + Ar  $*$  Cr  $*$  Tcvp)

Desvio de Orçamento Gastos Variáveis = Ar \* Cr \* (Tcvr – Tcvp)

Desvio de Orçamento Gastos Fixos = Ar \* Cr \* Tcfr - Ap \* Cp \* Tcfp

Desvio de Atividade =  $(Ap * Cp - Ar * Cr) * Tcfp$